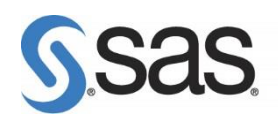

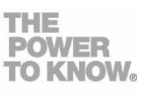

# **FREE SAS E-LEARNING: TRAIN WHEN AND WHERE YOU WANT**

Want to gain SAS skills? Here's two free e-course to start learning SAS foundational technologies, boosting your professional career and standing in the job market.

# **1. [SAS PROGRAMMING 1: ESSENTIALS](http://support.sas.com/training/outlines/pg1.html)**

This course is designed for users who want to learn how to write SAS programmes and start preparing for the following certification exam(s):

- [SAS Base Programming Exam for SAS 9](http://support.sas.com/certify/creds/bp.html)
- [SAS Certified Clinical Trials Programmer Using SAS 9](http://support.sas.com/certify/creds/ct.html)

The course addresses Base SAS software, SAS/ACCESS interface to PC Files and is a prerequisite to many other SAS courses. However, if you prefer a point-and-click interface, you should attend the [SAS Enterprise Guide 1: Querying and Reporting](http://support.sas.com/edu/schedules.html?ctry=gb&id=2274)

#### **Benefits**

You can learn how to:

- navigate the SAS Studio programming environment
- navigate the SAS Enterprise Guide programming environment
- navigate the SAS windowing environment
- read various types of data into SAS data sets
- create SAS variables and subset data
- combine SAS data sets
- create and enhance listing and summary reports.

### PRE-REQUISITES

- To understand file structures and system commands on your operating systems
- To access data files on your operating systems.

If you don't meet the pre-requisites, you can first to attend the [SAS Programming](https://support.sas.com/edu/schedules.html?ctry=gb&id=2581)  [Introduction: Basic Concepts,](https://support.sas.com/edu/schedules.html?ctry=gb&id=2581) which give you an introduction to computer programming and presents a portion of the SAS Programming 1: Essentials material.

#### FORMATS AVAILABLE

- Classroom: 3 days
- Live Web Classroom: 6 half-day sessions [\(system requirements](http://support.sas.com/training/us/lw/system_ts.html) [view demo\)](http://support.sas.com/training/video/lwlove.html)
- E-Learning: 24 hours/1-yr license [\(system requirements](http://support.sas.com/training/elearn/system_moblbc.html) [view demo\)](http://support.sas.com/training/video/ecourse.html)

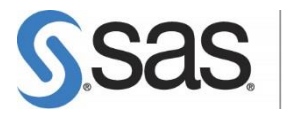

### COURSE OUTLINE

- 1. INTRODUCTION
	- Overview of SAS Foundation
	- Course logistics
	- Course data files
- 2. SAS PROGRAMMES
	- Introduction to SAS programme
	- Submitting a SAS programme
	- SAS program syntax

# 3. ACCESSING DATA

- Examining SAS data sets
- Accessing SAS libraries

# 4. PRODUCING DETAILED REPORTS

- Subsetting report data
- Sorting and grouping report data
- Enhancing reports

# 5. FORMATTING DATA VALUES

- Using SAS formats
- Creating user-defined formats

# 6. READING SAS DATA SETS

- Reading a SAS data set
- Customizing a SAS data set

### 7. READING SPREADSHEET AND DATABASE DATA

- Reading spreadsheet data
- Reading database data

### 8. READING RAW DATA FILES

- Introduction to reading raw data files
- Reading standard delimited data
- Reading non-standard delimited data
- Handling missing data

# 9. MANIPULATING DATA

- Using SAS functions
- Conditional processing

### 10.COMBINING DATA SETS

- Concatenating data sets
- Merging data sets one-to-one
- Merging data sets one-to-many
- Merging data sets with nonmatches

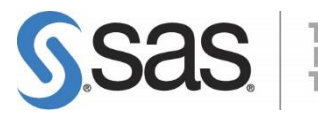

#### 11.CREATING SUMMARY REPORTS

- Using the FREQ procedure
- Using the MEANS and UNIVARIATE procedures
- Using the Output Delivery System

### 12.LEARNING MORE

- SAS resources
- Next steps

### **2. [STATISTICS 1: INTRODUCTION TO ANOVA, REGRESSION, AND LOGISTIC](http://support.sas.com/training/outlines/st131.html)  [REGRESSION](http://support.sas.com/training/outlines/st131.html)**

This course is for statisticians, researchers and business analysts who perform statistical analyses using SAS/STAT software and want to start preparing for the following certification exam(s):

- [SAS Certified Clinical Trials Programmer Using SAS 9](http://support.sas.com/certify/creds/ct.html)
- [SAS Statistical Business Analysis Using SAS 9: Regression and Modeling](http://support.sas.com/certify/creds/sba.html)

The course addresses Base SAS, SAS/STAT software and touches on SAS/GRAPH software and is a pre-requisite to many of the courses in the statistical analysis curriculum

### **BENEFITS**

You can learn how to:

- generate descriptive statistics and explore data with graphs
- perform analysis of variance and apply multiple comparison techniques
- perform linear regression and assess the assumptions
- use regression model selection techniques to aid in the choice of predictor variables in multiple regression
- use diagnostic statistics to assess statistical assumptions and identify potential outliers in multiple regression
- use chi-square statistics to detect associations among categorical variables
- fit a multiple logistic regression model

### **PREREQUISITES**

Before attending this course, you should

- have completed an undergraduate course in statistics covering *p*-values, hypothesis testing, analysis of variance, and regression.
- be able to execute SAS programme and create SAS data sets. You can gain this experience by completing the *SAS Programming 1: Essentials* course.

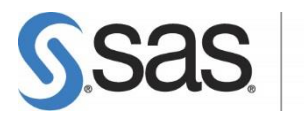

#### FORMATS AVAILABLE

- Classroom: 3 days
- Live Web Classroom: 6 half-day sessions [\(system requirements](http://support.sas.com/training/us/lw/system_ts.html) [view demo\)](http://support.sas.com/training/video/lwlove.html)
- E-Learning: 24 hours/1-yr license [\(system requirements](http://support.sas.com/training/elearn/system_moblbc.html) [view demo\)](http://support.sas.com/training/elearn/st131/)

### COURSE OUTLINE

- 1. INTRODUCTION TO STATISTICS
	- Examining data distributions
	- Obtaining and interpreting sample statistics using the UNIVARIATE and MEANS procedures
	- Examining data distributions graphically in the UNIVARIATE and SGPLOT procedures
	- Constructing confidence intervals
	- Performing simple tests of hypothesis
- 2. T-TESTS AND ANALYSIS OF VARIANCE
	- Performing tests of differences between two group means using PROC **TTEST**
	- Performing one-way ANOVA with the GLM procedure
	- Performing post-hoc multiple comparisons tests in PROC GLM
	- Performing two-way ANOVA with and without interactions

### 3. LINEAR REGRESSION

- Producing correlations with the CORR procedure
- Fitting a simple linear regression model with the REG procedure
- Understanding the concepts of multiple regression
- Using automated model selection techniques in PROC REG to choose from among several candidate models
- Interpreting models

### 4. LINEAR REGRESSION DIAGNOSTICS

- Examining residuals
- Investigating influential observations
- Assessing collinearity

# 5. CATEGORICAL DATA ANALYSIS

- Producing frequency tables with the FREQ procedure
- Examining tests for general and linear association using the FREQ procedure
- Understanding exact tests
- Understanding the concepts of logistic regression
- Fitting univariate and multivariate logistic regression models using the LOGISTIC procedure

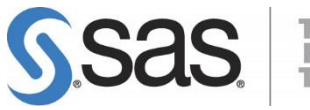

THE<br>POWER<br>TO KNOW.

Also, don't forget to check out the other [free SAS tutorial](http://support.sas.com/training/tutorial/global.html) options which give you tips and tricks for working with SAS software and download the [free SAS University Edition](http://www.sas.com/en_gb/software/university-edition.html)  [Software](http://www.sas.com/en_gb/software/university-edition.html) for learning statistics and quantitative methods.